# NINETEENTH ANNUAL GENERAL MEETING ("19TH AGM") ADMINISTRATIVE GUIDE

# INFORMATION FOR SHAREHOLDERS ON 19TH AGM OF THE COMPANY

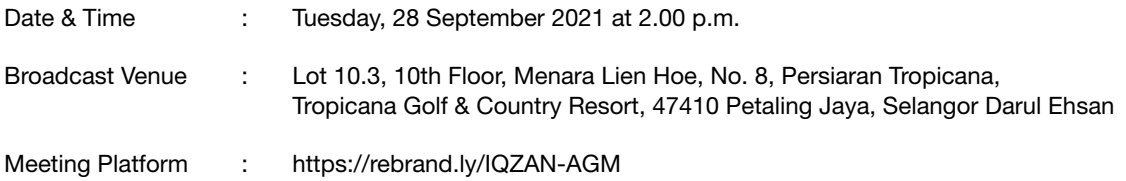

# MODE OF MEETING

In view of the COVID-19 outbreak and as part of the safety measures, the 19th AGM will be conducted entirely through live streaming from the Broadcast Venue. This is in line with the Guidance Note on the Conduct of General Meetings for Listed Issuers issued by the Securities Commission Malaysia on 18 April 2020 and latest revised on 16 July 2021.

The Broadcast Venue is in line with Section 327(2) of the Companies Act, 2016 and Regulation 59 of the Company's Constitution which stipulates that the Chairman shall be at the main venue of the 19th AGM. Hence, No Shareholders/ Proxies will be allowed to be physically present at the Broadcast Venue on the day of the 19th AGM.

All shareholders of the Company, whether individual shareholders, corporate shareholders, proxy holders, authorised nominees or exempt authorised nominees who wish to attend the 19th AGM will have to register to attend remotely by using the Remote Participation and Voting ("RPV") Platform, the details of which is set out below.

# RPV

1. The 19th AGM will be conducted entirely through live streaming and online remote voting. Should you wish to attend the 19th AGM you will be required to do so by registering yourself using the RPV Platform in accordance with the instructions set out under Paragraph 3 below.

With the RPV Platform, you may exercise your rights as a shareholder to participate including to pose questions to the Board of Directors ("Board") and vote at the 19th AGM.

- 2. If a shareholder is unable to attend the 19th AGM, he/she is encouraged to appoint the Chairman of the meeting as his/her proxy and indicate the voting instructions in the Form of Proxy in accordance with the notes and instructions printed therein.
- 3. The procedures for the RPV in respect of the live streaming and remote voting at the 19th AGM is as follows: -

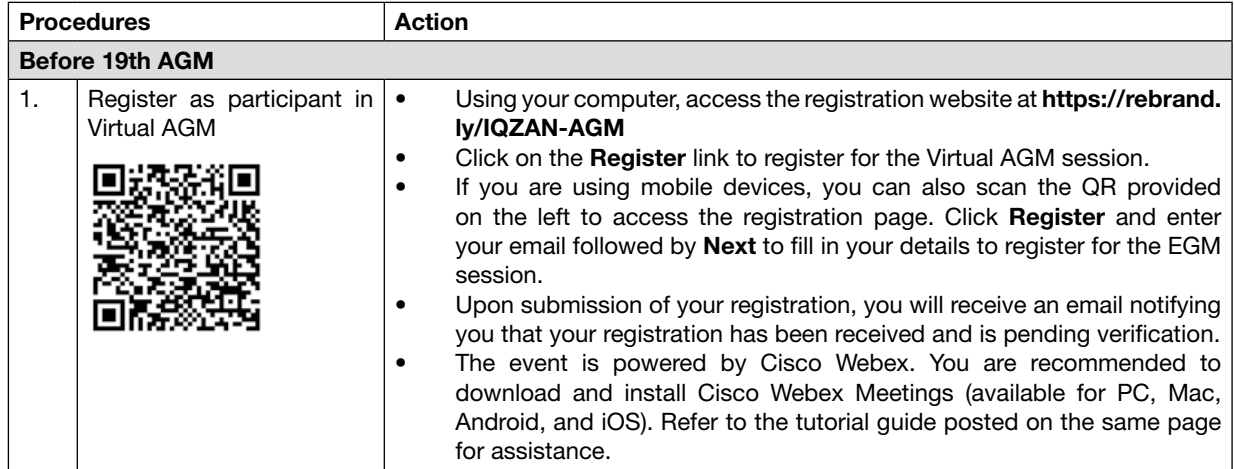

# Nineteenth Annual General Meeting ("19th AGM") Administrative Guide

(Continued)

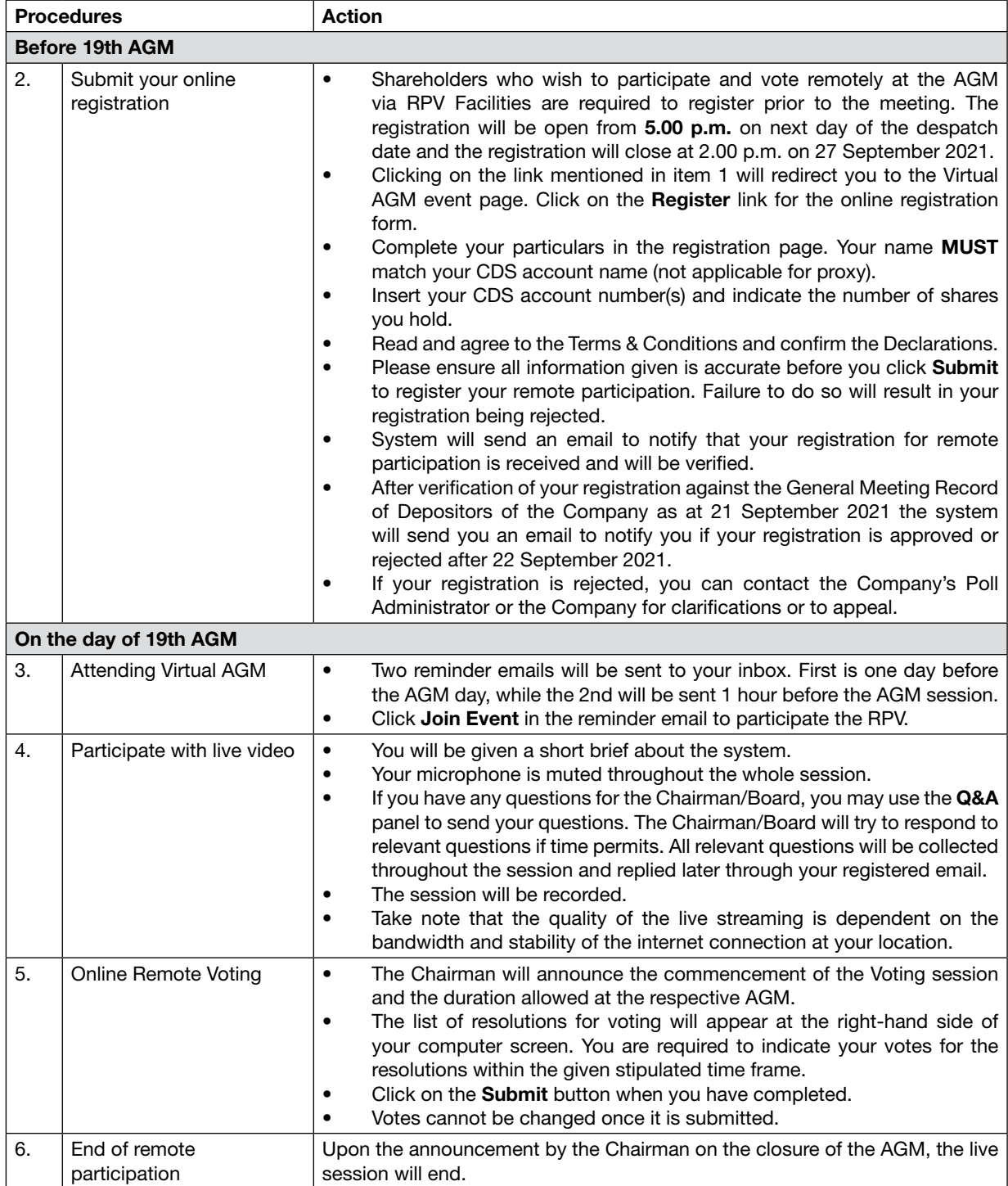

# Nineteenth Annual General Meeting ("19th AGM") Administrative Guide

(Continued)

## Revocation of Proxy

Please note that if a shareholder has submitted his/her Form of Proxy prior to the 19th AGM and subsequently decides to personally attend and participate in the 19th AGM via RPV Platform, the shareholder must contact Boardroom.com Sdn. Bhd. to revoke the appointment of his/her proxy no later than 2.00 p.m. on 26 September 2021.

# Poll Voting

The voting at the 19th AGM will be conducted by poll in accordance with Paragraph 8.29A of the MAIN Market Listing Requirements of Bursa Malaysia Securities Berhad. The Company has appointed Boardroom.com Sdn. Bhd. as Poll Administrator to conduct the poll by way of electronic means and BTS Solution Sdn. Bhd. as Scrutineers to verify the poll results.

Shareholders can proceed to vote on the resolutions before the end of the voting session which will be announced by the Chairman of the Meeting. The Scrutineers will verify and announce the poll results followed by the Chairman's declaration whether the resolutions are duly passed.

The results of the voting for all resolutions will be announced at the 19th AGM and on Bursa Malaysia website at www.bursamalaysia.com

### No Recording or Photography

Strictly NO recording or photography of the proceedings of the 19th AGM is allowed.

### **Enquiry**

If you have any enquiries prior to the meeting, please contact the following officers during office hours from 9.00 a.m. to 6.00 p.m. (Monday to Friday):

### For Registration, logging in and system related:

#### Mlabs Research Sdn. Bhd.

Name: Mr. Bryan/Mr. Hong Telephone No: +603-7688 1013 Email: vgm@mlabs.com

### For Proxy and other matters:

### Boardroom.com Sdn. Bhd.

Name: Ms Jennie Wong / Mr. Rikki Tan Telephone No: +603-7890 0638 Email: admin.registrar@boardroom.com.my